## **MARKING SCHEME SAMPLE QUESTION PAPER CLASS XII INFORMATICS PRACTICES (065)**

## **TIME: 03 HOURS M.M.: 70**

## **General Instructions:**

- 1. This question paper contains five sections, Section A to E.
- 2. All questions are compulsory.
- 3. Section A has 18 questions carrying 01 mark each.
- 4. Section B has 07 Very Short Answer type questions carrying 02 marks each.
- 5. Section C has 05 Short Answer type questions carrying 03 marks each.
- 6. Section D has 02 questions carrying 04 marks each.
- 7. Section E has 03 questions carrying 05 marks each.
- 8. All programming questions are to be answered using Python Language only.

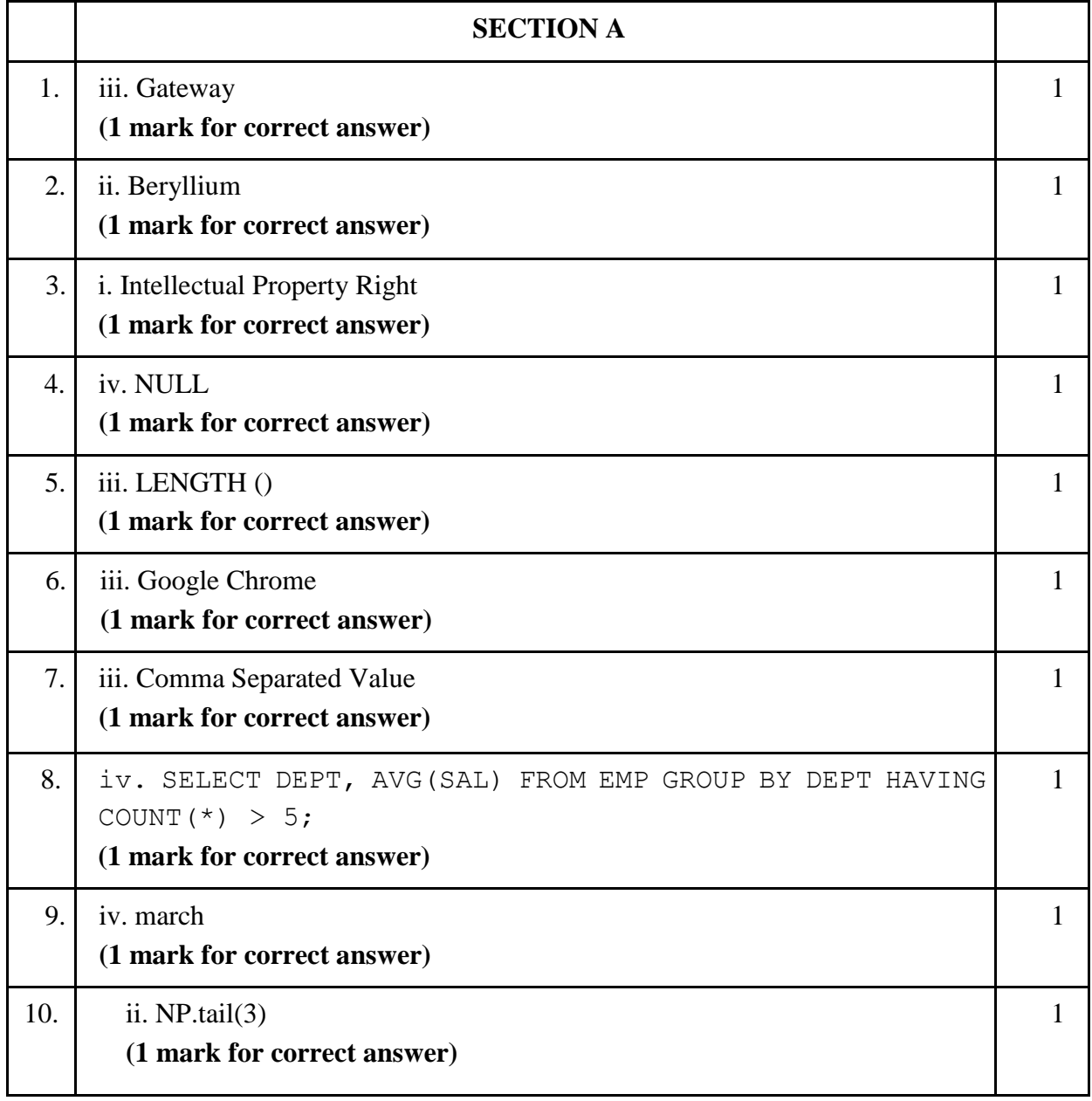

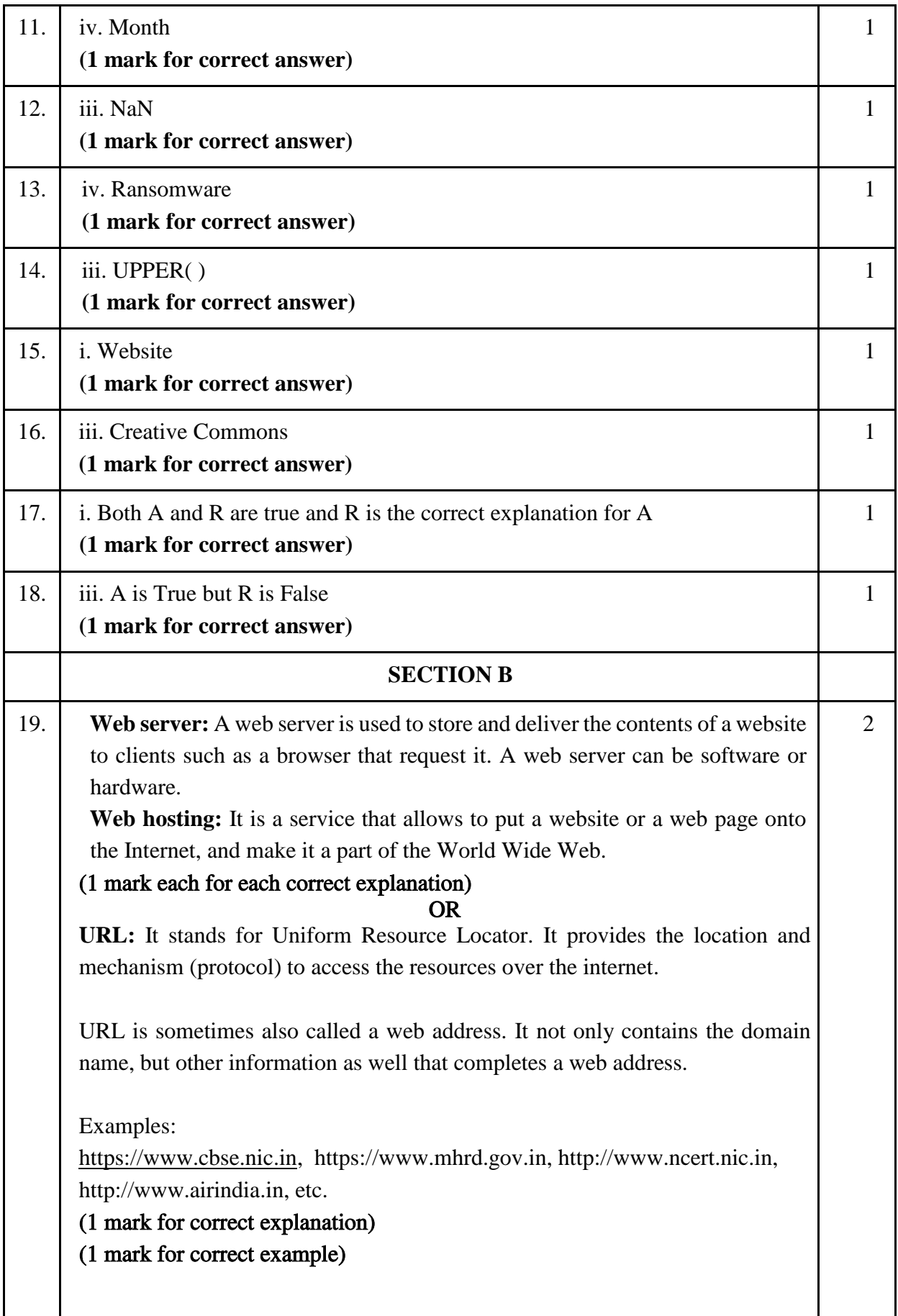

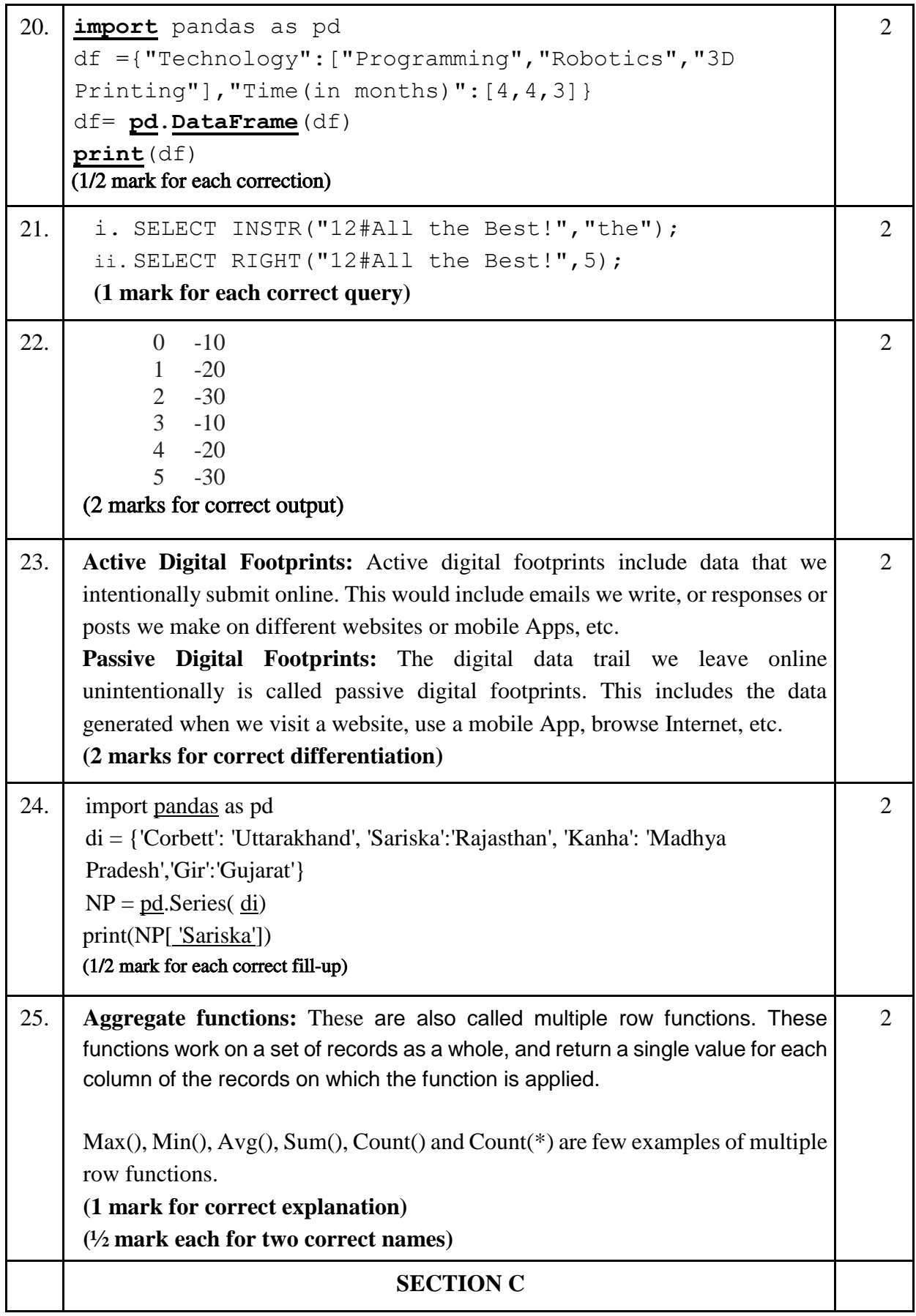

26. i. SELECT FUEL, AVG(QT1) FROM CAR SALES GROUP BY FUEL; ii. SELECT SEGMENT, MAX(QT2) FROM CAR\_SALES GROUP BY SEGMENT; iii.SELECT \* FROM CAR SALES ORDER BY QT2 DESC; **(1 mark for each correct query) OR i. +-----------------+ | LEFT(SEGMENT,2) | +-----------------+ | Co | | MU | | SU | | Se | +-----------------+ ii. +------------+ | AVG SALE | +------------+ | 13500.0000 | | 6000.0000 | +------------+ iii. +----------+ | TOT SALE | +----------+ | 67000 | +----------+ (1 mark each correct output) 3** 27. import pandas as pd **#Statement 1** df=[["Divya","HR",95000],["Mamta","Marketing",97000 ],["Payal","IT",980000], ["Deepak","Sales",79000]] **#Statement 2** df=pd.DataFrame(df,columns=["Name","Department", "Salary"])**#Statement 3** print(df) **#Statement 4 (#Statement 1 & 4 – ½ mark each) (#Statement 2 & 3 – 1 mark each)** 3

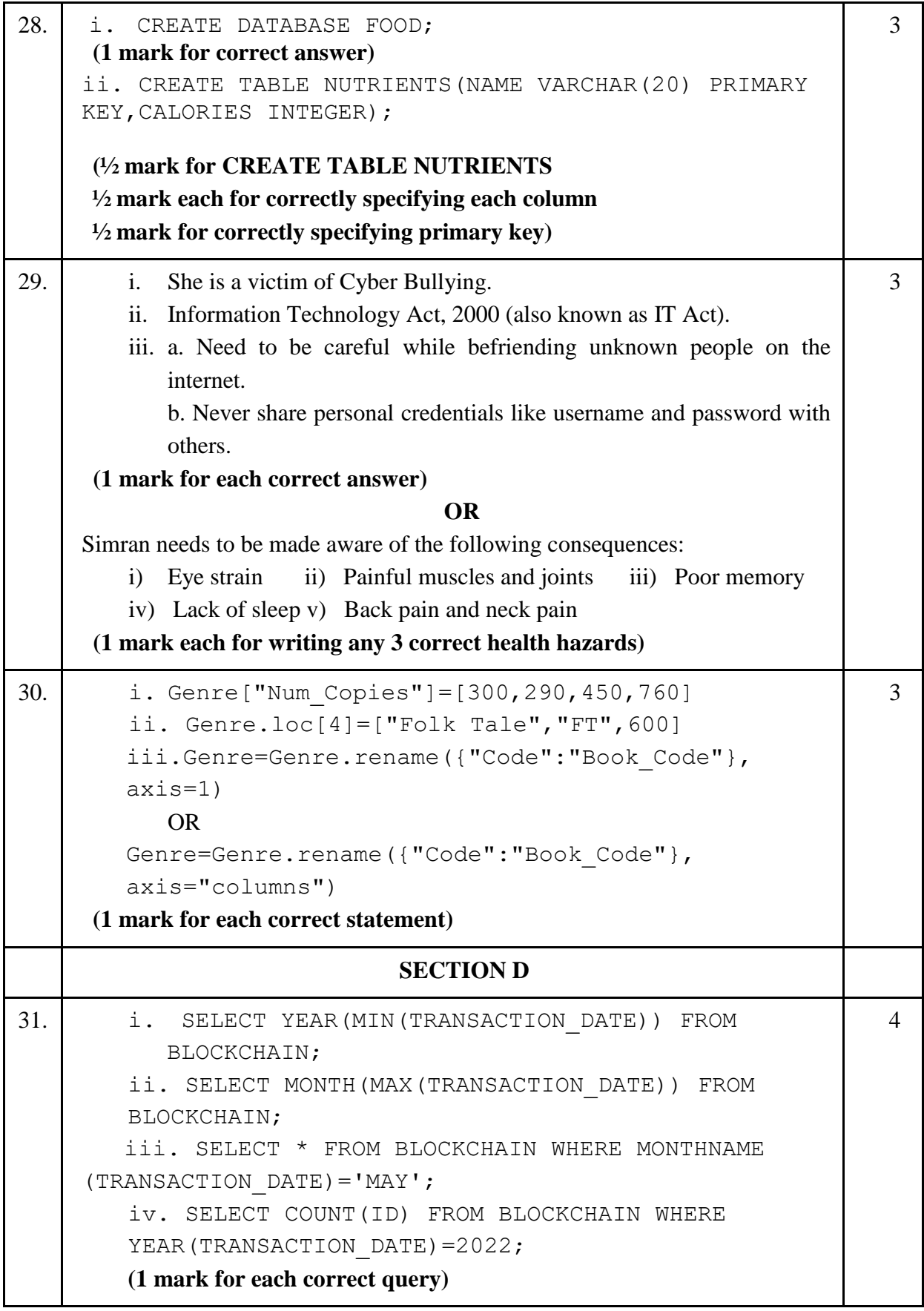

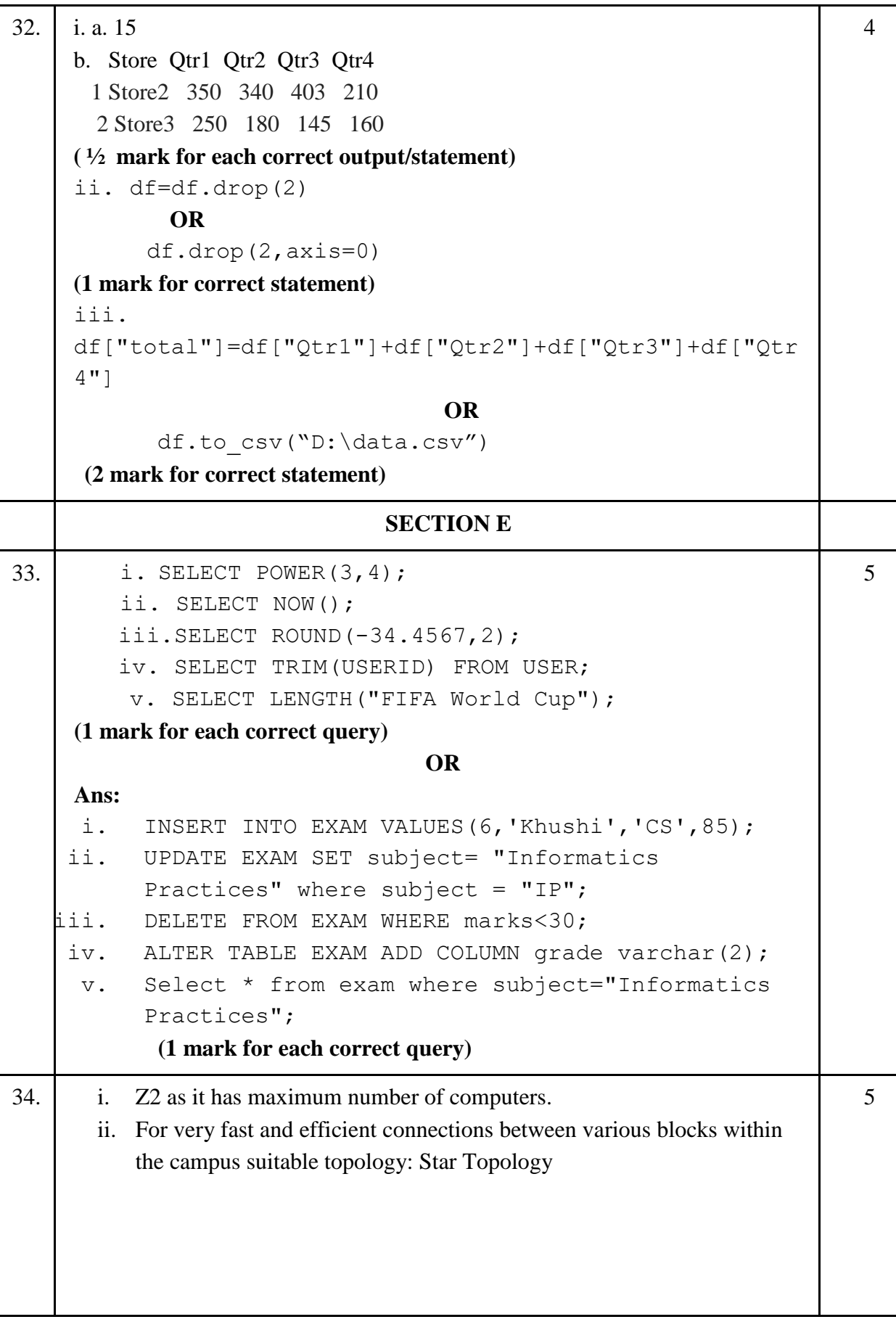

```
Z1
                         80 metres
                                            Z4
                               120 metres
                     Z<sub>2</sub>15 metres
                                  Z3
      iii. Repeater: To be placed between Block Z2 to Z4 as distance between
         them is more than 100 metres.
         Hub/Switch: To be placed in each block as each block has many
         computers that needs to be included to form a network.
      iv. Voice Over Internet Protocol
      v. WAN as distance between Delhi and Mumbai is more than 40kms.
    (1 mark for each correct answer)
35. import matplotlib.pyplot as plt #Statement 1
                                                                  5Height cms=[145,141,142,142,143,143,141,140,143,144]
                                        #Statement 2 
    plt.hist(Height cms) #Statement 3
    plt.title("Height Chart") #Statement 4
    plt.xlabel("Height in cms") #Statement 5
    plt.ylabel("Number of people") #Statement 6
    plt.show() #Statement 7(½ mark each for each correct statement 1,2,4,5,6,7) 
    (1 mark for correct statement 3) 
    plt.savefig("heights.jpg")
   (1 mark for the correct statement) 
                                OR 
    import matplotlib.pyplot as plt #Statement 1
    hobby = ('Dance', 'Music', 'Painting', 'Playing
    Sports') #Statement 2users = [300,400,100,500] #Statement 3
    plt.bar(hobby, users) #Statement 4
    plt.title("Favourite Hobby") #Statement 5
    plt.ylabel("Number of people") #Statement 6
    plt.xlabel("Hobbies") #Statement 7
    plt.show() #Statement 8(½ mark for each correct statement) 
    plt.savefig("hobbies.jpg")
    (1 mark for the correct statement)
```